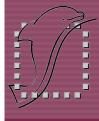

# Missing EDA Links SLED 1.10

# Improved ergonomics for schematic design

## DOLPHIN INTEGRATION

SLED 1.10 provides many ease of use enhancements to simplify the creation and modification of schematics such as resizing, mirroring, rotating, text editing...

SLED 1.10 also provides a completely new drag feature allowing to efficiently rearrange schematic elements while maintaining connectivity to create great schematics. User feedback and suggestions on this new drag will enable fine tuning the behavior for best results.

#### **Key Enhancements of SLED 1.10**

- ✓ Identification of actions, errors and warnings by process
- ✓ Enhanced undo/redo of actions
- ✓ Dependency checker for the generated circuit netlist files
- ✓ Improved ease-of-use of schematic editor
  - User-friendly transformation of objects (sizing, rotating, layering...)
  - Selection filter (all, instances, nets, graphical objects)
  - Edit text boxes in place
  - · Schematic drag

## **Dependency checker**

Generated files are marked as outdated with a red cross when:

- the design schematics are more recent than the generated netlist files,
- the generated netlist files have been structurally modified by the designer, for instance to perform a design correction during the simulation cycle.

The designer can visualize the discrepancy between the schematic and the generated netlist files and can put in place corrective actions.

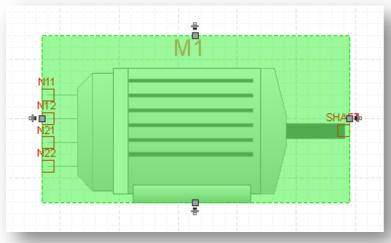

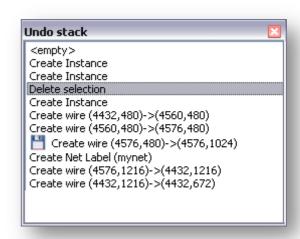

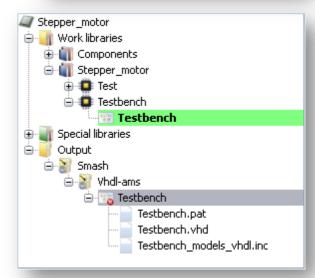

## **Graphic handlers**

Edit your schematics by grabbing and moving the handlers to directly rotate, mirror, resize...

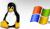

SLED is available identically under Linux and Windows

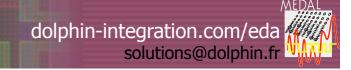

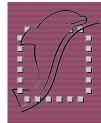

# Missing EDA Links SLED 1.10

# Improved ergonomics for schematic design

## DOLPHIN INTEGRATION

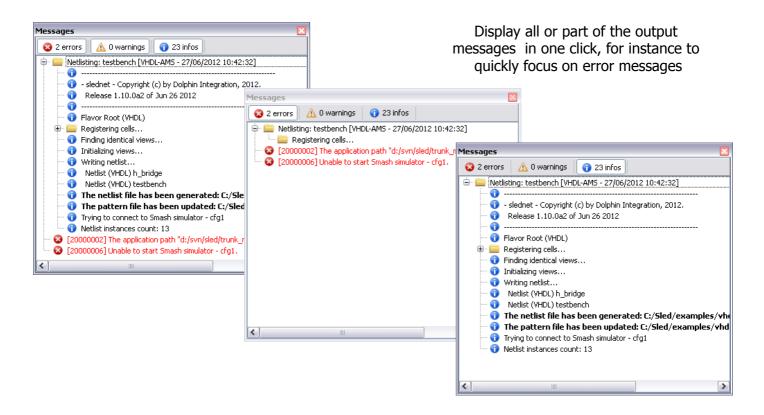

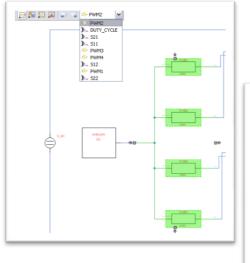

Filter objects in the selection to highlight all, only instances or only nets in one click

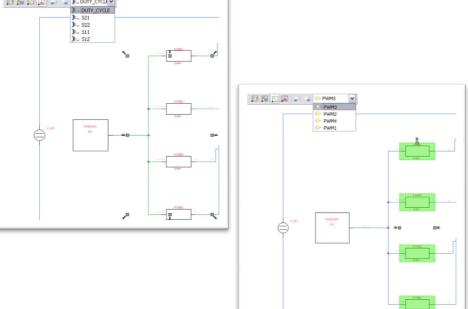

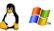

SLED is available identically under Linux and Windows